# **7. Hash-basierte Zugriffspfade**

### **• Ziele**

- Nutzung der Schlüsseltransformation als Entwurfsprinzip für Zugriffspfade auf die Sätze einer Tabelle bei denen ein Suchkriterium unterstützt wird
- Einschränkung auf Schlüsselzugriff, keine Bereichssuche usw.
- **• Schnellerer Schlüsselzugriff erfordert Hash-Verfahren**
- Hash-Verfahren auf Externspeichern
	- Statische Verfahren
	- Dynamisches Hashing
- (nur) direkter Zugriff
- idealerweise 1 Seitenzugriff

### **• Erweiterbares Hashing**

- Kombination von Konzepten der Digitalbäume und B-Bäume
- Erweiterbares Hashing unterstützt stark wachsende Datenbestände (≤ 2 Seitenzugriffe)
- **• Externes Hashing mit Separatoren**
- **• Lineares Hashing**
- **• Wichtige Kenngrößen:**
	- n = #Sätze eines Satztyps
	- b = #Sätze/Bucket (Kapazität)
	- $N = \text{\#Buckets}$
	- β = Belegungsfaktor

# **Gestreute Speicherungsstrukturen (Hash-Verfahren)**

- **• Direkte Berechnung** der Satzadresse über Schlüssel (Schlüsseltransformation)
- **• Hash-Funktion**
- h:  $S \rightarrow \{0, 1, ..., N-1\}$   $S =$  Schlüsselraum  $N =$  Größe des statischen Hash-Bereiches in Seiten (*Buckets*)
- **• Idealfall: h ist injektiv (keine Kollisionen)**
	- nur in Ausnahmefällen möglich ('dichte' Schlüsselmenge)
	- jeder Satz kann mit einem Seitenzugriff gefunden werden
- **• Statische Hash-Bereiche mit Kollisionsbehandlung**
	- vorhandene Schlüsselmenge K (K  $\subseteq$  S) soll möglichst gleichmäßig auf die N Buckets verteilt werden

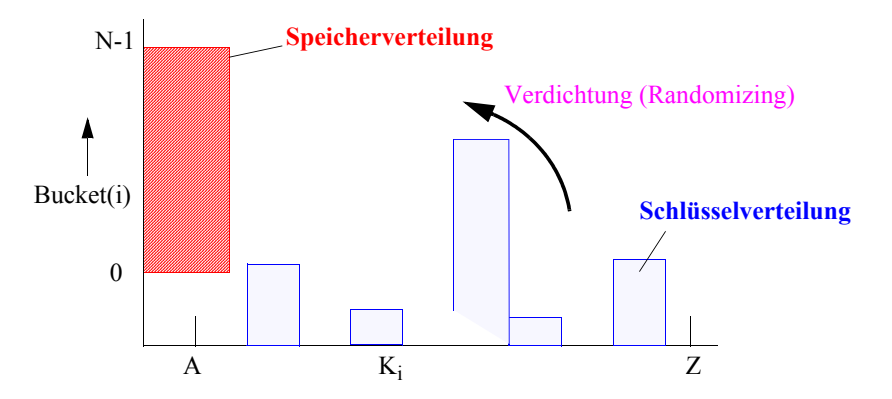

- Behandlung von Synonymen
	- Aufnahme im selben Bucket, wenn möglich
- ggf. Anlegen und Verketten von Überlaufseiten
- typischer Zugriffsfaktor: 1.1 bis 1.4
- **• Vielzahl von Hash-Funktionen anwendbar**
- z. B. Divisionsrestverfahren, Faltung, Codierungsmethode, ...

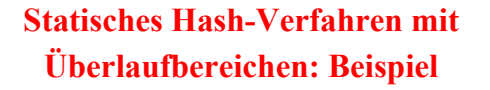

**• Adreßberechnung für Schlüssel K02:**

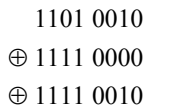

 $1101\ 0000 = 208_{10}$ 

208 mod  $5 = 3$ 

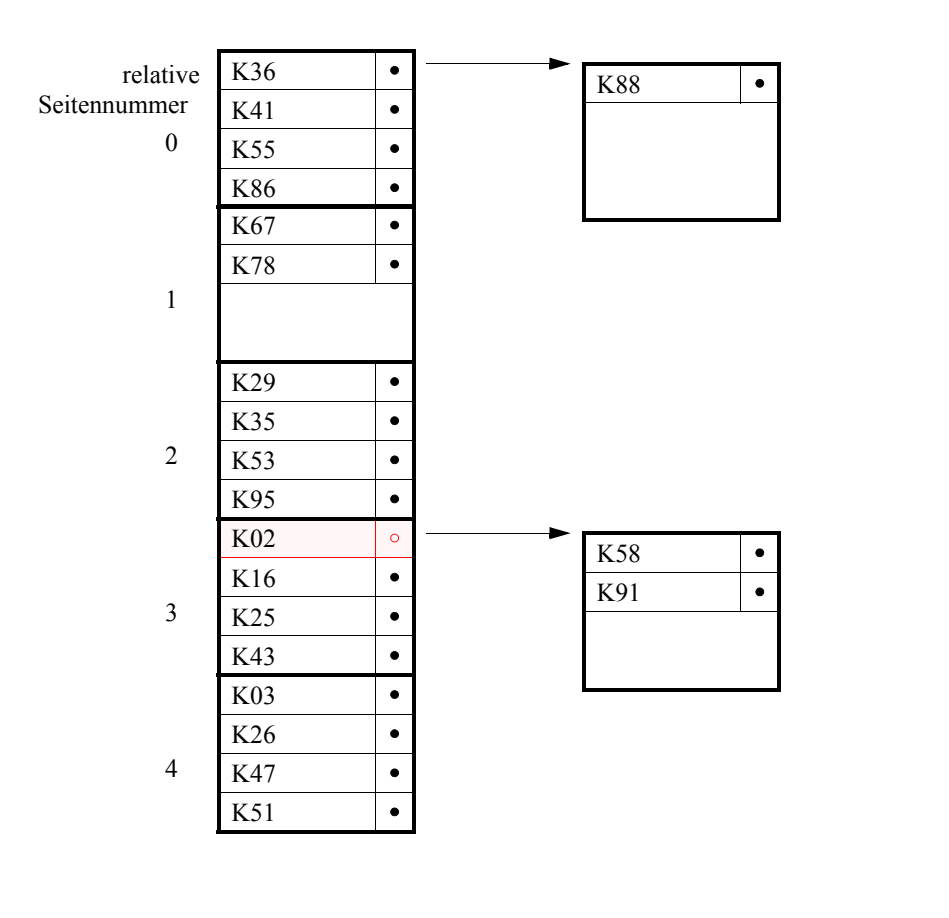

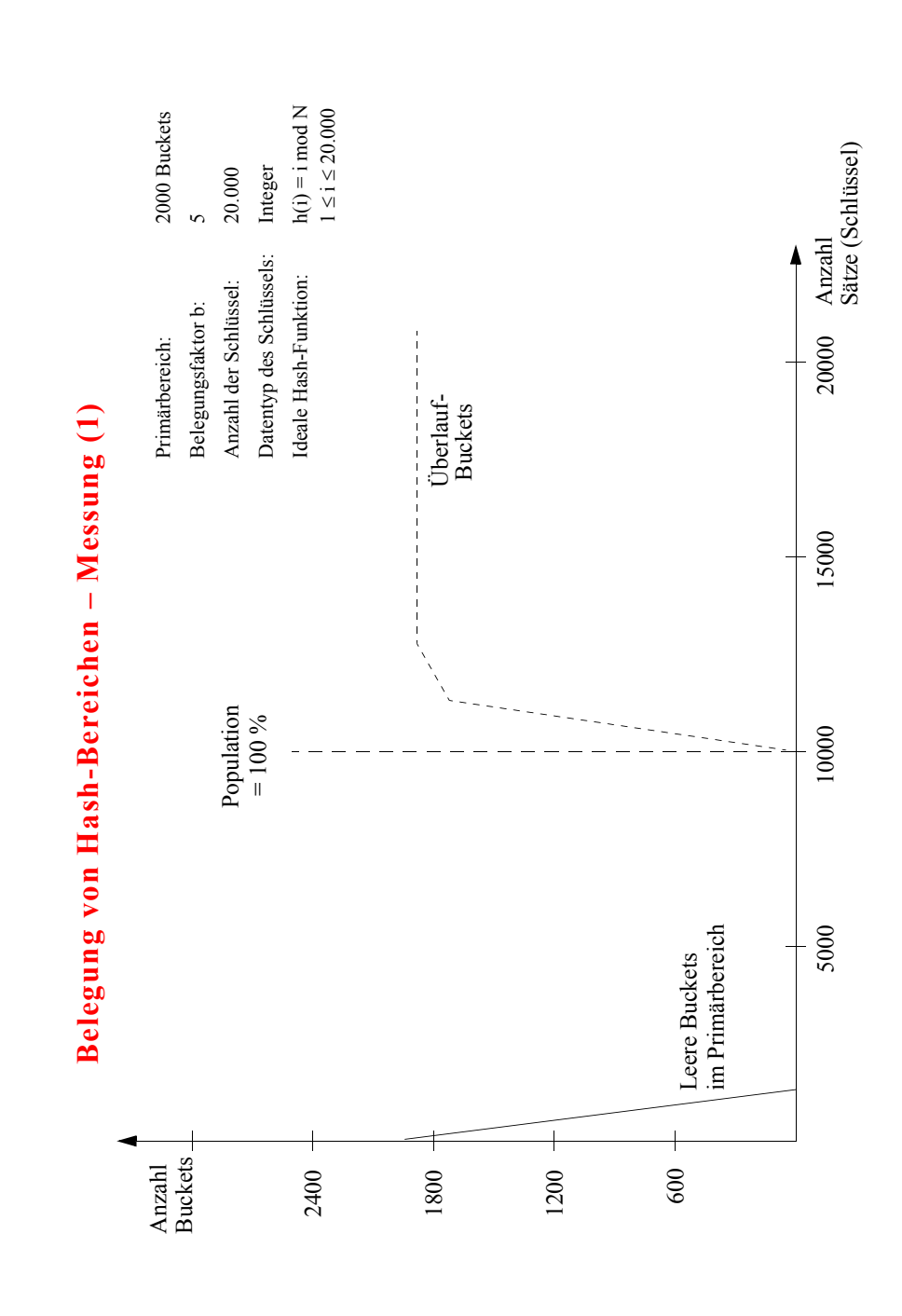

7 - 3

7 - 4

## **Dynamische Hash-Verfahren**

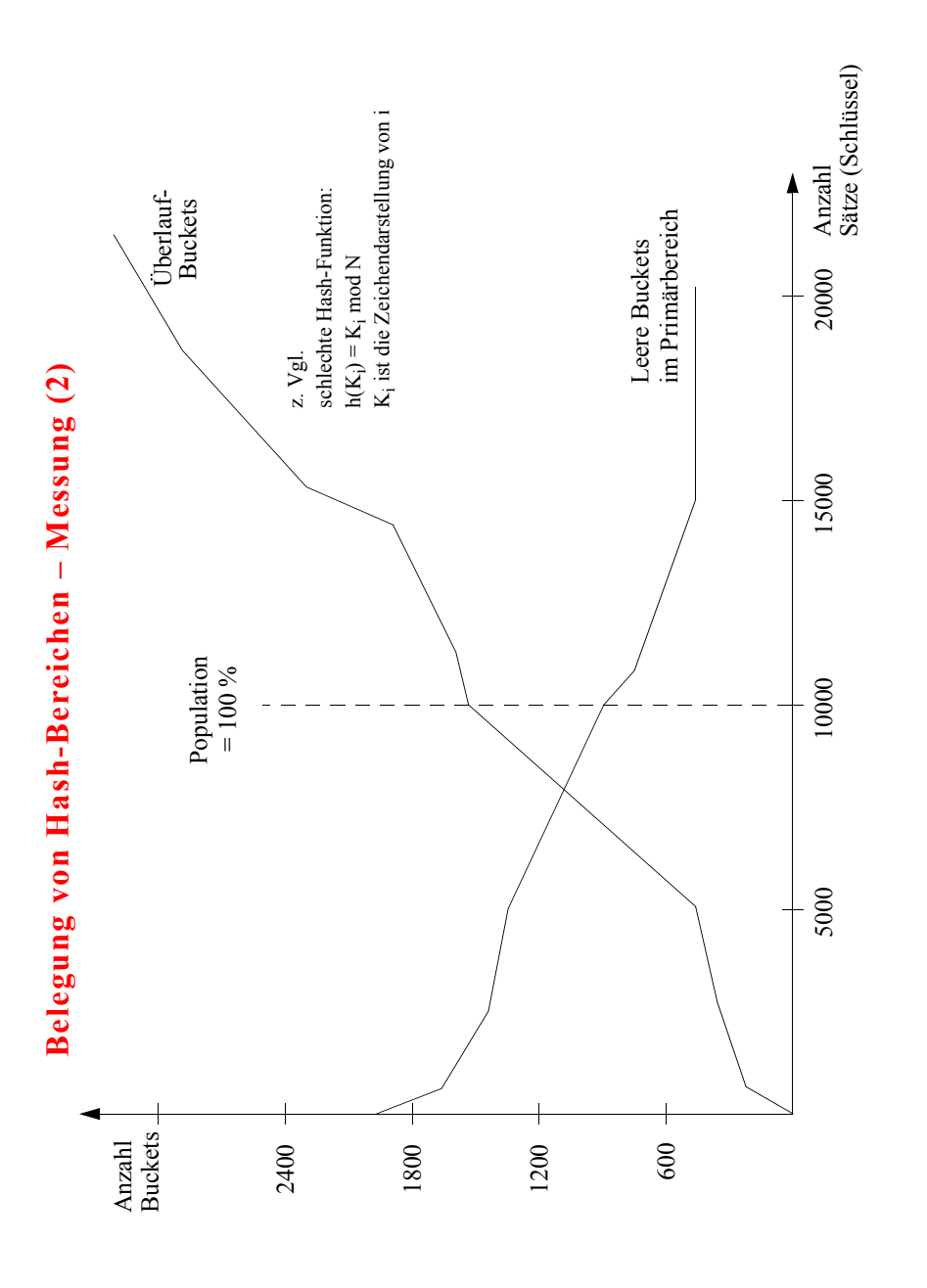

#### **• Wachstumsproblem bei statischen Verfahren**

- Statische Allokation von Speicherbereichen: Speicherausnutzung?
- Bei Erweiterung des Adreßraums: Rehashing
- ➥ Kosten, Verfügbarkeit, Adressierbarkeit

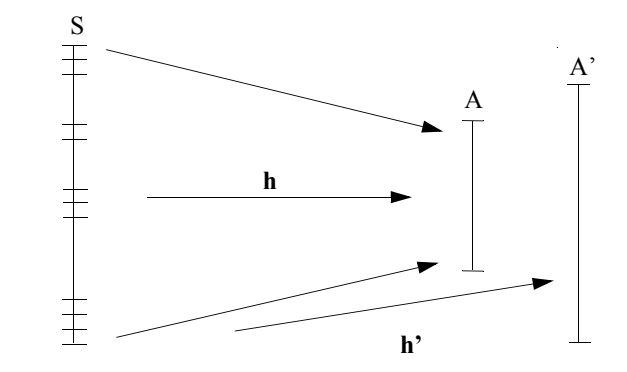

➥ Alle Sätze erhalten eine **neue Adresse**

#### **• Entwurfsziele**

- Dynamische Struktur erlaubt Wachstum und Schrumpfung des Hash-Bereichs (Datei)
- Keine Überlauftechniken
- Zugriffsfaktor ≤ 2 für die direkte Suche
- **• Viele konkurrierende Ansätze**
	- Extensible Hashing (Fagin et al., 1978)
	- Virtual Hashing und Linear Hashing (Litwin, 1978, 1980)
	- Dynamic Hashing (Larson, 1978)
	- ➥ Lösungsvorschläge **mit und ohne Index** (Hilfsdaten) "Any hashing which may dynamically change its hashing function".

## **Erweiterbares Hashing**

- **• Lösungsidee: Verknüpfung der**
	- von den B-Bäumen bekannten Split- und Mischtechniken von Seiten zur Konstruktion eines dynamischen Hash-Bereichs mit der
	- von den Digitalbäumen her bekannten Adressierungstechnik zum Aufsuchen eines Speicherplatzes

### **• Prinzipielle Vorgehensweise**

- Die einzelnen Bits eines Schlüssels steuern den Weg durch den zur Adressierung benutzten Digitalbaum.
- $K_i = (b_0, b_1, b_2, ...)$ . Es ist prinzipiell möglich, die Bitfolge von  $K_i$  direkt für die Adressierung heranzuziehen. Bei Ungleichverteilung der Schlüssel ist dann ein unausgewogener Digitalbaum zu erwarten.
- Da Digitalbäume keinen Balancierungsmechanismus für ihre Höhe besitzen, muß die Ausgewogenheit "von außen" aufgezwungen werden.
- $h(K_i) = (b_0, b_1, b_2, \dots)$ . Die Verwendung von  $h(K_i)$  als sog. Pseudoschlüssel (PS) soll bessere Gleichverteilung gewährleisten.

### **• Gleichverteilung der Pseudoschlüssel PS**

impliziert minimale Höhe des Digitalbaumes

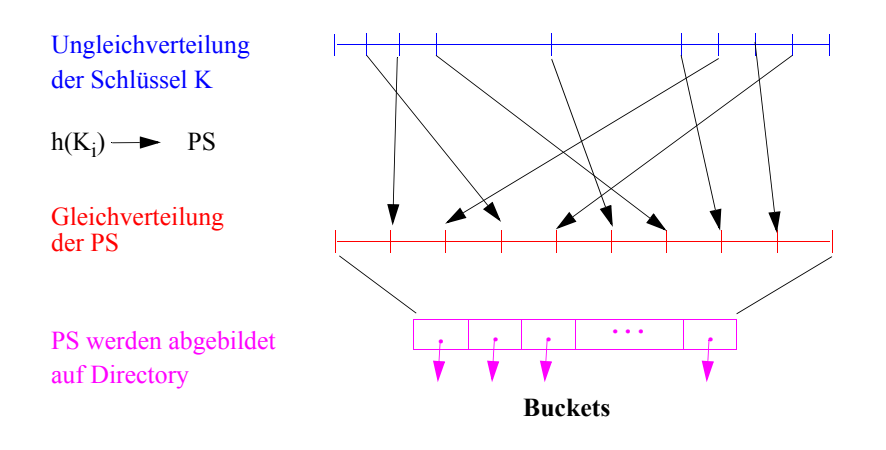

# **Erweiterbares Hashing1 (2)**

**• Prinzipielle Abbildung der Pseudoschlüssel** 

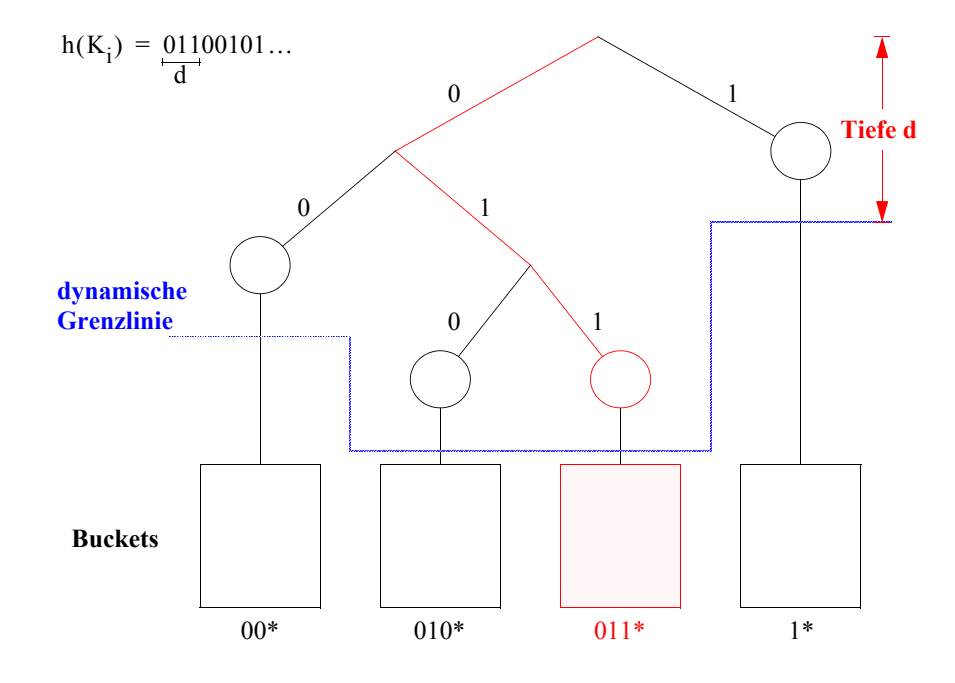

- Zur Adressierung eines Buckets sind d Bits erforderlich, wobei sich dafür i. allg. eine dynamische Grenzlinie variierender Tiefe ergibt.
- Die Digitalbaum-Adressierung bricht ab, sobald ein Bucket den ganzen Teilbaum aufnehmen kann.
- $\rightarrow$  ausgeglichener Digitalbaum garantiert minimales  $d_{max}$
- **• Dynamisches Wachsen und Schrumpfen des Hash-Bereiches**
	- Buckets werden erst bei Bedarf bereitgestellt
	- Knoten unterschiedlicher Tiefe verweisen auf ein Bucket
	- ➥ **hohe Speicherplatzbelegung möglich**

<sup>1.</sup> Fagin, R., et. al: Extendible hashing– a fast access method for dynamic files. ACM Trans. Database Syst. 4:3. 1979. 315-344

## **Erweiterbares Hashing (3)**

- **• Verfahren benötigt keine Überlaufbereiche, jedoch erfolgt Zugriff über** *Directory* **(Index)**
- Binärer Digitalbaum der Höhe d wird durch einen  $(2^d)$ -Digitalbaum der Höhe 1 implementiert (Trie der Höhe 1 mit 2d Einträgen)
- d wird festgelegt durch den längsten Pfad im binären Digitalbaum
- In einem Bucket werden nur Sätze gespeichert, deren PS in den ersten d' Bits übereinstimmen (d' = lokale Tiefe)
- d = MAX (d'): d Bits des PS werden zur Adressierung verwendet  $(d = globale$  Tiefe)
- Directory enthält 2<sup>d</sup> Einträge

#### **• Speicherungsstruktur**

Der Trie läßt sich als Directory oder Adreßverzeichnis auffassen. Die d Bits von h(Ki) zeigen im Directory auf einen Eintrag mit der Adresse des Buckets, das den Schlüssel K<sub>i</sub> enthält. Wenn d' < d, können (benachbarte) Einträge auf dasselbe Bucket verweisen.

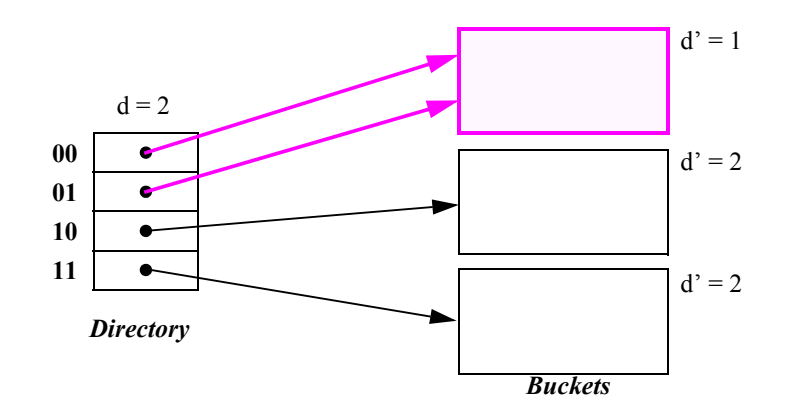

# **Erweiterbares Hashing: Splitting von Buckets (1)**

- **• Fall 1: Überlauf eines Buckets, dessen lokale Tiefe kleiner als die globale Tiefe d ist**
- $\rightarrow$  Anlegen eines neuen Buckets (Split) mit
	- lokaler Neuverteilung der Daten
	- Erhöhung der lokalen Tiefe
	- lokaler Korrektur der Verweise im Directory

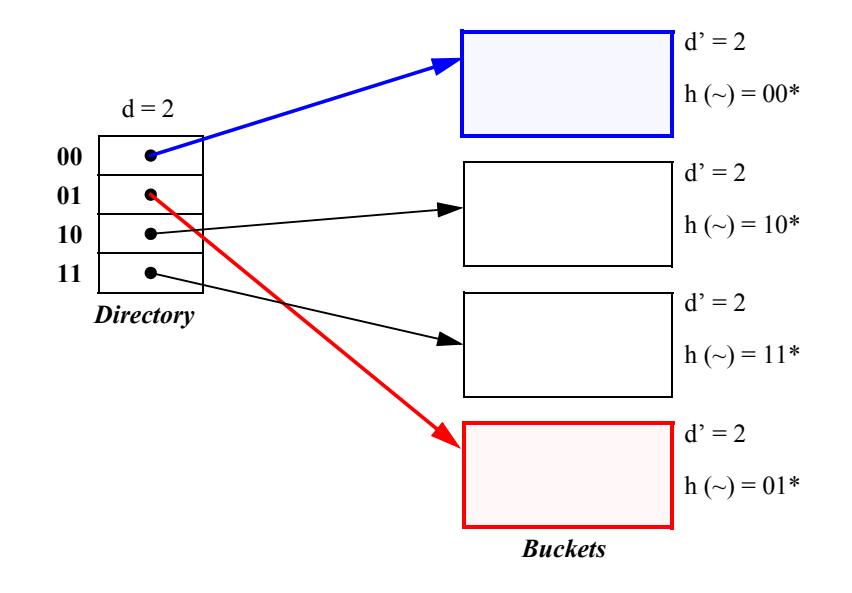

➥ Kosten der direkten Suche: **max. 2 Seitenzugriffe**

# **Erweiterbares Hashing: Splitting von Buckets (2)**

- **• Fall 2: Überlauf eines Buckets, dessen lokale Tiefe gleich der globalen Tiefe ist**
- ➥ Anlegen eines neuen Buckets (Split) mit
	- lokaler Neuverteilung der Daten (Erhöhung der lokalen Tiefe)
	- Verdopplung des Directories (Erhöhung der globalen Tiefe)
	- globaler Korrektur/Neuverteilung der Verweise im Directory

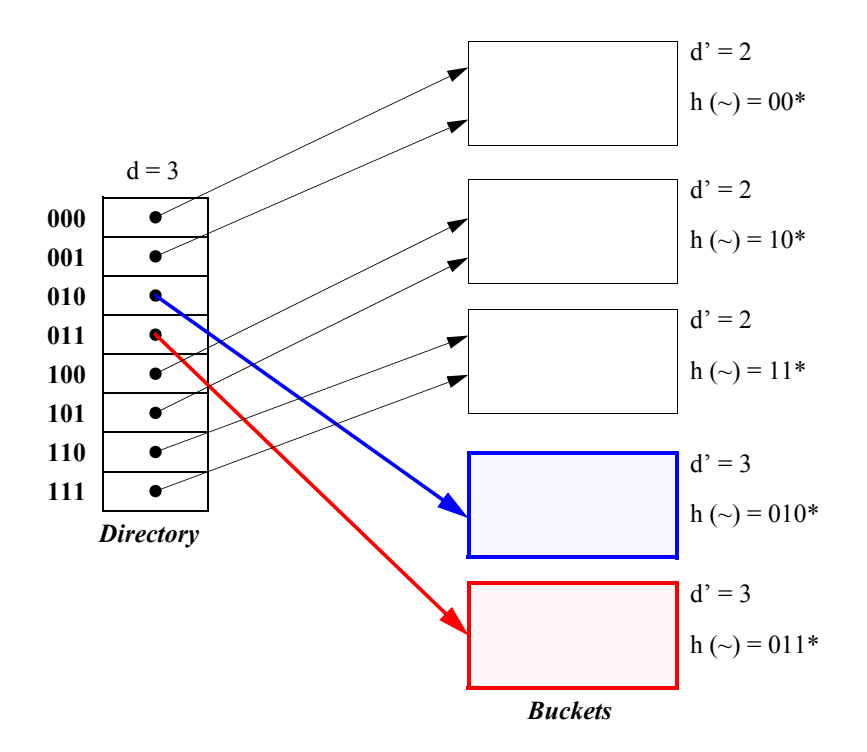

# **Erweiterbares Hashing: Splitting von Buckets (3)**

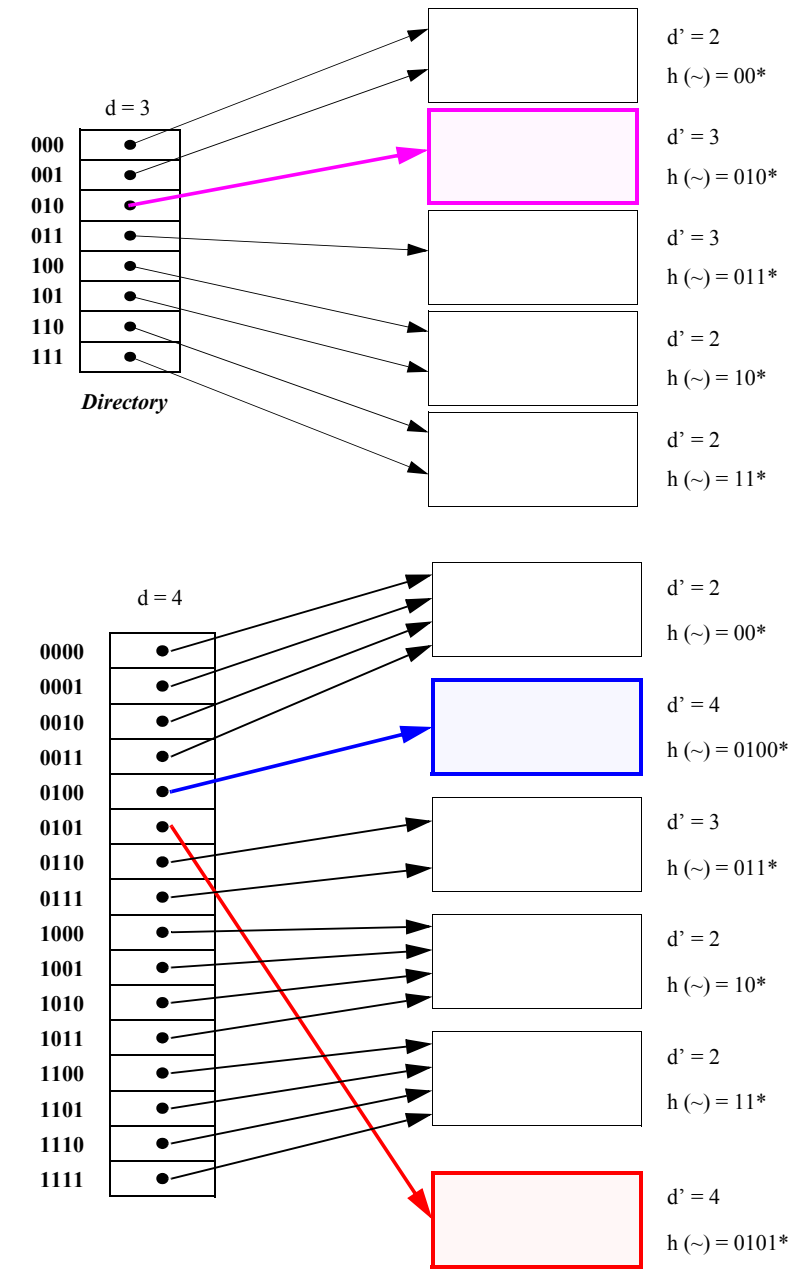

7 - 12

# **Externes Hashing ohne Überlaufbereiche**

## **• Ziel**

- Jeder Satz kann mit genau einem E/A-Zugriff gefunden werden
	- ➥ Gekettete Überlaufbereiche können nicht benutzt werden
- **• Statisches Hashing**
	- n Sätze, N Buckets mit Kapazität b
	- Belegungsfaktor  $\beta = \frac{n}{N \cdot b}$

## **• Überlaufbehandlung**

- Open Adressing (ohne Kette oder Zeiger)
- Bekannteste Schemata: Lineares Sondieren und Double Hashing
- Sondierungsfolge für einen Satz mit Schlüssel k:
	- • $H(k) = (h_1(k), h_2(k), ..., h_N(k))$
	- bestimmt Überprüfungsreihenfolge der Buckets (Seiten) beim Einfügen und Suchen
	- wird durch k festgelegt und ist eine Permutation der Menge der Bucketadressen  $\{0, 1, ..., N-1\}$

## **• Erster Versuch**

- Aufsuchen oder Einfügen von k = xy

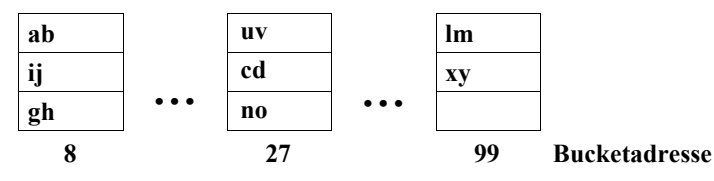

- Sondierungsfolge sei  $H(xy) = (8, 27, 99, ...)$
- Viele E/A-Zugriffe
- Wie geschieht das Einfügen?
- **• Zugriffspfad für Primärschlüssel**
- **• Einsatz von Signaturen**
	- Jede Signatur  $s_i(k)$  ist ein t-Bit Integer
	- Für jeden Satz mit Schlüssel k wird eine Signaturfolge benötigt:  $S(k) = (s_1(k), s_2(k), ..., s_N(k))$
	- Die Signaturfolge wird eindeutig durch k bestimmt
	- Die Berechnung von S(k) kann durch einen Pseudozufallszahlen-Generator mit k als Saat erfolgen (Gleichverteilung der t Bits wichtig)
- **• Nutzung der Signaturfolge zusammen mit der Sondierungsfolge**
	- Bei Sondierung  $h_i(k)$  wird  $s_i(k)$  benutzt,  $i = 1, 2, ..., N$
	- Für jede Sondierung wird eine neue Signatur berechnet!
- **• Einsatz von Separatoren**
	- Ein Separator besteht aus t Bits
- Separator j, j = 0, 1, 2, ..., N-1, gehört zu Bucket j
- Eine Separatortabelle SEP enthält die N Separatoren und wird im Hauptspeicher gehalten.

<sup>2.</sup> Larson, P.-A. and Kajla, A.: File organization: implementation of a method guaranteeing retrieval in one access, in: Comm. of the ACM 27,7 (1984), 670-677.

## **Externes Hashing mit Separatoren – Beispiel**

### **• Speicherungsmodell**

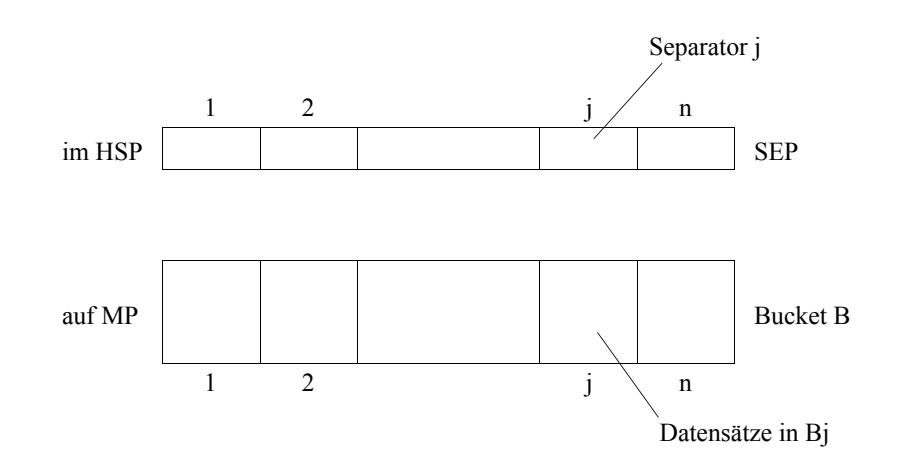

### **• Prinzip des Hashing**

### **1. Sondierungsfolge**

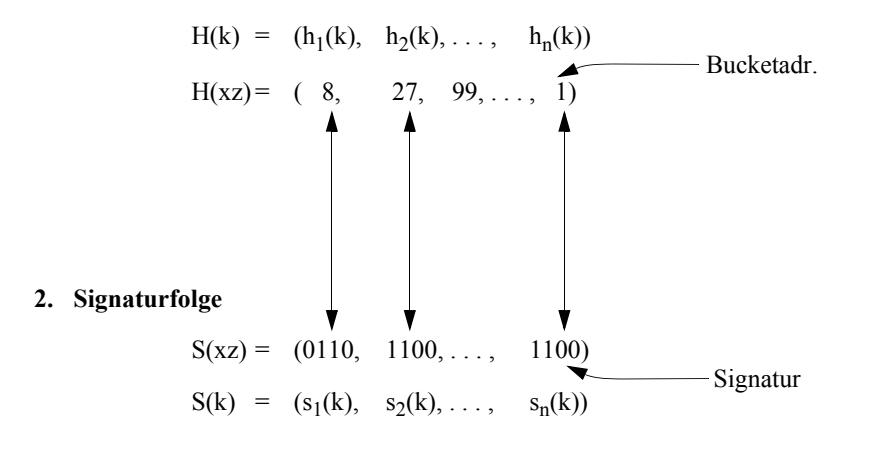

# **Externes Hashing mit Separatoren (2)**

#### **• Nutzung der Separatoren**

- Wenn Bucket  $B_i$  r-mal (r > b) sondiert wurde, müssen mindestens (r b) Sätze abgewiesen werden; sie müssen das nächste Bucket in ihrer Sondierungsfolge aufsuchen.
- Für die Entscheidung, welche Sätze im Bucket gespeichert werden, sind die r Sätze nach ihren momentanen Signaturen zu sortieren.
- Sätze mit niedrigen Signaturen werden in B<sub>i</sub> gespeichert, die mit hohen Signaturen müssen weitersuchen.
- Eine Signatur, die die Gruppe der niedrigen eindeutig von der der höheren Signaturen trennt, wird als Separator j für B<sub>i</sub> in SEP aufgenommen. Separator j enthält den niedrigsten Signaturwert der Sätze, die weitersuchen müssen.
- Ein Separator partitioniert also die r Sätze von B<sub>j</sub>. Wenn die ideale Partitionierung (b, r – b) nicht gewählt werden kann, wird eine der folgenden versucht:

 $(b-1, r-b+1)$ ,  $(b-2, r-b+2)$ , ...,  $(0, r)$ 

➥ Ein Bucket mit Überlaufsätzen kann weniger als b Sätze gespeichert haben.

#### **• Beispiel: r = 5, t= 4**

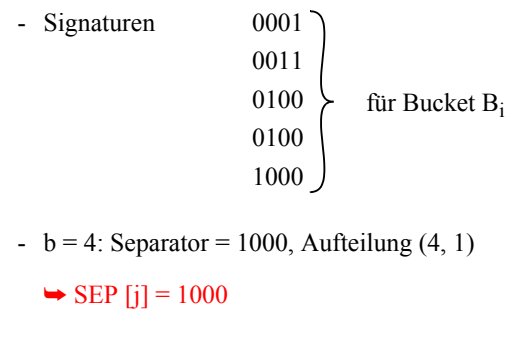

- $-b = 3$ : Separator = 0100, Aufteilung  $(2, 3)$
- $\rightarrow$  SEP [j] = 0100

## **Externes Hashing mit Separatoren (3)**

### **• Aufsuchen**

- In der Sondierungsfolge S(k) werden die  $s_i(k)$  mit  $SEP[h_i(k)]$ , i = 1, 2, ..., im Hauptspeicher verglichen.
- Sobald ein  $\text{SEP}[h_i(k)] > s_i(k)$  gefunden wird, ist die richtige Bucketadresse h<sub>i</sub>(k) lokalisiert.
- Das Bucket wird eingelesen und durchsucht. Wenn der Satz nicht gefunden wird, existiert er nicht.
	- $\rightarrow$  Es ist genau ein E/A-Zugriff erforderlich

### **• Einfügen**

- kann Verschieben von Sätzen und Ändern von Separatoren erfordern.
- Wenn für einen Satz s<sub>i</sub> (k) < SEP [j] mit j = h<sub>i</sub>(k) gilt, muß er in Bucket B<sub>j</sub> eingefügt werden.
- Falls B<sub>j</sub> schon voll ist, müssen ein oder mehrere Sätze verschoben und SEP [j] entsprechend aktualisiert werden.
- Alle verschobenen Sätze müssen dann in Buckets ihrer Sondierungsfolgen wieder eingefügt werden
	- ➥ Dieser Prozeß kann kaskadieren
	- $\rightarrow \beta$  nahe bei 1 ist unsinnig, da die Einfügekosten explodieren; Empfehlung: β <sup>&</sup>lt; 0,8

# **Externes Hashing mit Separatoren (4)**

- **• Initialisierung der Separatoren mit 2t-1**
	- Separator eines Buckets, das noch nicht übergelaufen ist, soll größer als alle Signaturen sein
	- ➥ einfachere Algorithmen
	- daher Bereich der Signaturen:  $0, 1, ..., 2<sup>t</sup> 2$ .
- **• Beispiel: Startsituation**

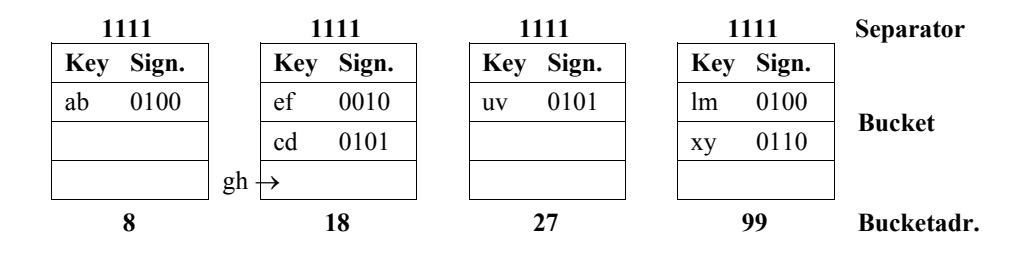

Einfügen von k = gh mit  $h_1(gh) = 18$ ,  $s_1(gh) = 1110$ 

Einfügen von  $k = ij$  mit  $h_1(ij) = 18$ ,  $s_1(ij) = 0101$ 

**• Erster Bucketüberlauf**

$$
k = gh \text{ muß weiter sondieren: z.B.: } h_2(gh) = 99
$$
,  $s_2(gh) = 1010$ 

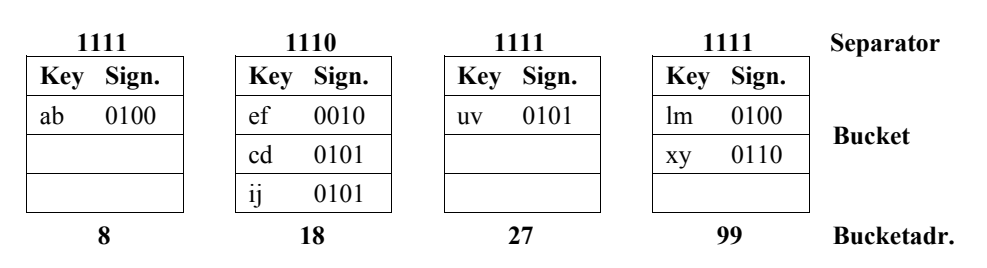

## **Externes Hashing mit Separatoren (5)**

#### **• Situation nach weiteren Einfügungen und Löschungen**

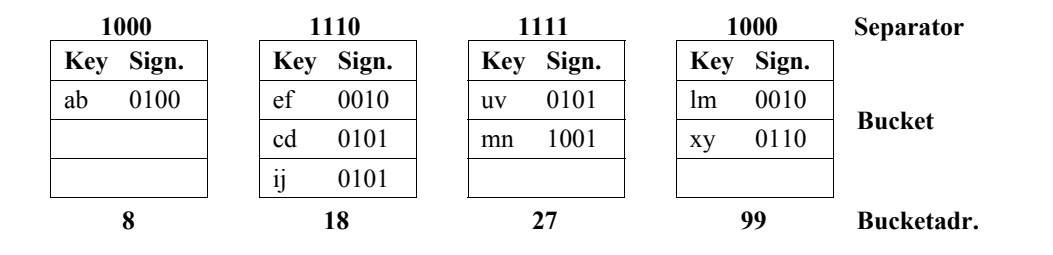

• **Einfügung von**  $H(qr) = (8, 18, ...)$  **und**  $S(qr) = (1011, 0011, ...)$ 

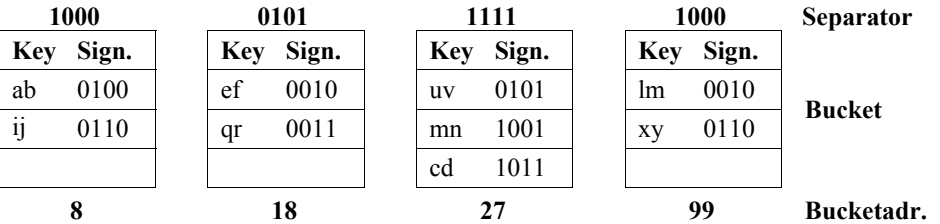

Sondierungs- und Signaturfolgen von cd und ij seien

 $H (cd) = (18, 27, ...)$  und S (cd) = (0101, 1011, ...)  $H (ii) = (18, 99, 8, ...)$  und S (ij) = (0101, 1110, 0110, ...)

## **• Dynamisches Wachsen und Schrumpfen des (primären) Hash-Bereichs (Datei)**

**Lineares Hashing<sup>3</sup>**

- minimale Verwaltungsdaten
- keine großen Directories für die Hash-Datei
- **• Aber: es gibt keine Möglichkeit, Überlaufsätze vollständig zu vermeiden!**
- eine hohe Rate von Überlaufsätzen wird als Indikator dafür genommen, daß die Datei eine zu hohe Belegung aufweist und deshalb erweitert werden muß
- Buckets werden in einer fest vorgegebenen Reihenfolge gesplittet
- ➥ einzige Information: nächstes zu splittendes Bucket

### **• Prinzipieller Ansatz**

- N: Größe der Ausgangsdatei in Buckets
- Folge von Hash-Funktionen h<sub>0</sub>, h<sub>1</sub>, ...
	- wobei  $h_0(k) \in \{0, 1, ..., N-1\}$
- und und  $h_{j+1}(k) = h_j(k)$  oder

 $h_{j+1}(k) = h_j(k) + N \cdot 2^{j}$ 

- für alle j  $\geq 0$  und alle Schlüssel k gilt
- gleiche Wahrscheinlichkeit für beide Fälle von  $h_{j+1}$  erwünscht
- **• Beispiel**
	- $-h_j(k) = k (mod N \cdot 2^j)$ ,  $j = 0, 1, ...$

<sup>3.</sup> Litwin, W.: Linear hashing: a new tool for files and tables implementation. Proc. 6th Int. Conf.. VLDB. Montreal. 1980. 212-223.

# **Lineares Hashing – Beispiel**

### **• Prinzip: LH**

$$
h_0(k_i) \in \{0, ..., N - 1\} = \{0, 1\} \text{ für } N = 2
$$
  
\n
$$
h_1(k_i) = h_0(k_i) \text{ oder } \left\} j = 0
$$
  
\n
$$
h_1(k_i) = h_0(k_i) + N \cdot 2^0
$$

## allgem.:

$$
h_{j+1}(k_i) = h_j(k_i) \text{ oder}
$$
  

$$
h_{j+1}(k_i) = h_j(k_i) + N \cdot 2^j
$$
  

$$
\lim_{n \to \infty} N \cdot 2^n
$$

um  $N \cdot 2^{j}$  versetzt

# • **h**<sub>0</sub>(**k**<sub>i</sub>) = **k**<sub>i</sub> **mod** (2<sup>0</sup> \* N)

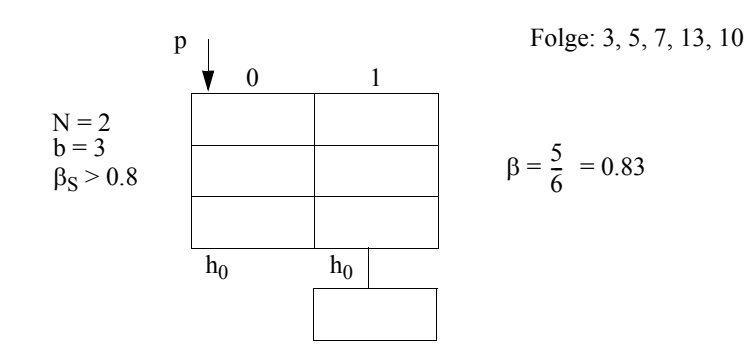

### **Erweiterung:**

- Neuaufteilung von Bucket p:  $p := p+1$
- Adressierung:  $h := h_L(k)$   $(L = 0)$
- if  $h < p$  then  $h := h_{L+1}(k)$

# **Lineares Hashing – Beispiel 2**

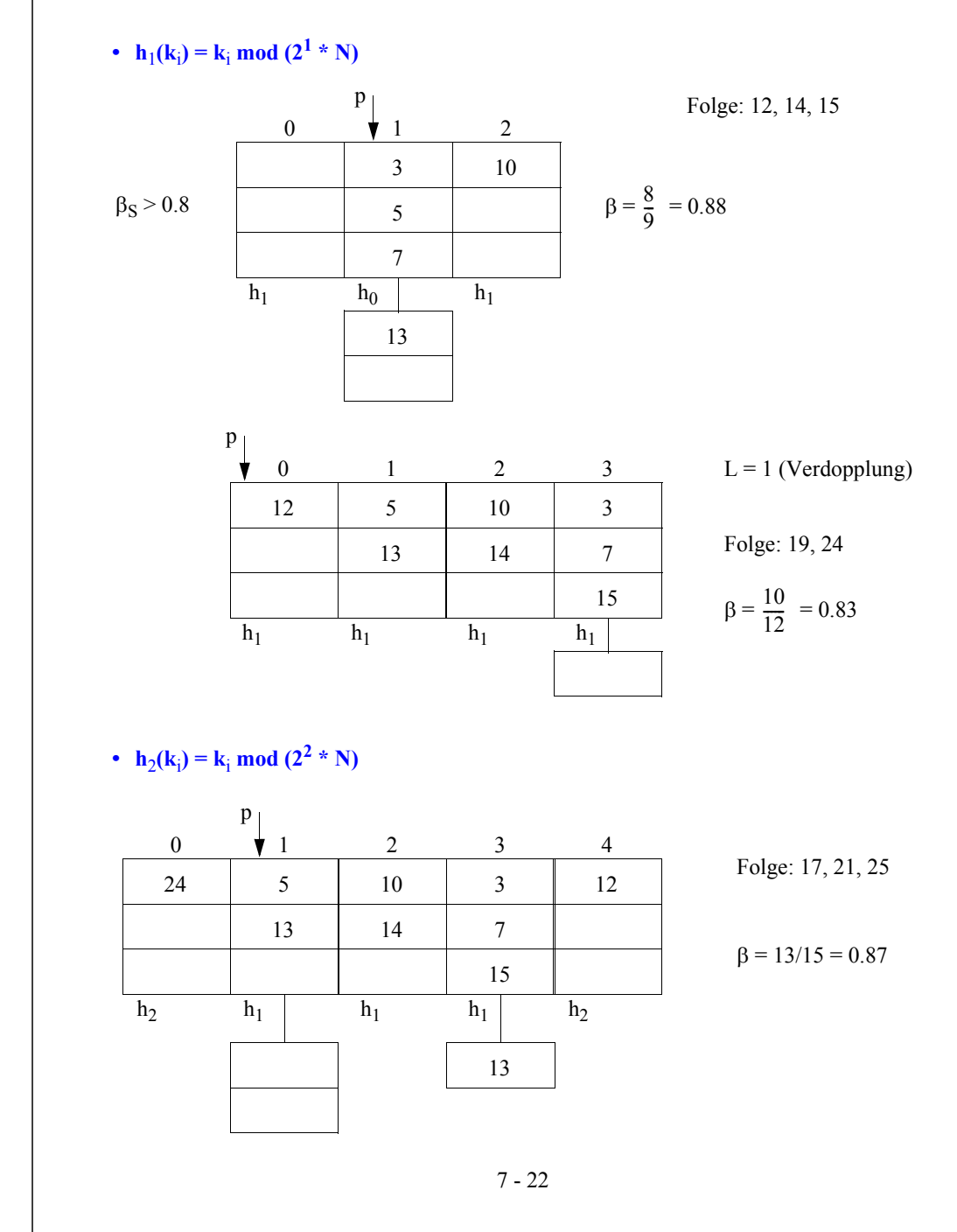

# **Lineares Hashing (2)**

#### **• Beschreibung des Dateizustandes**

- L: Anzahl der bereits ausgeführten Verdopplungen
- p: p: zeigt auf nächstes zu splittendes Bucket  $(0 \le p < N \cdot 2^L)$
- $\beta$ : - β: Belegungsfaktor =  $\frac{n}{1}$  $=\frac{N \cdot 2^{L} + p \cdot b}{(N \cdot 2^{L} + p \cdot b)}$
- n: n: Anzahl der gespeicherten Sätze
- **b**: b: Kapazität eines Buckets

### **• Beispiel: Prinzip des linearen Hashing**

- $h_0$  (k) = k mod 5
- h<sub>1</sub> (k) = k mod 10, ...
- $-b = 4, L = 0, N = 5$
- Splitting, sobald  $\beta > \beta_s = 0.8$

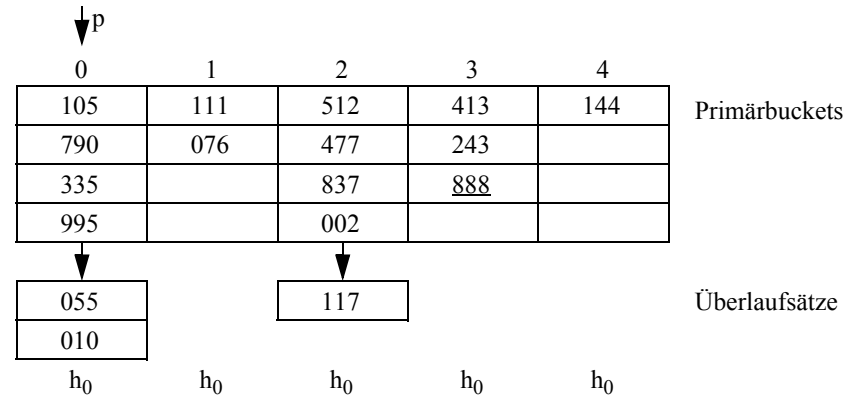

# **Lineares Hashing (3)**

**• Einfügen von 888 erhöht Belegung auf** β = 17/20 = 0.85 **und löst Splitting aus.**

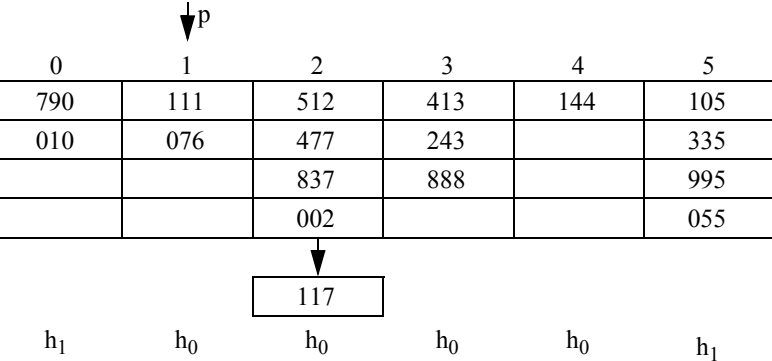

- Einfügen von 244, 399 und 100. Die letzte Einfügung erhöht die Belegung auf  $β = 20/24 = 0.83$  und löst Splitting aus:

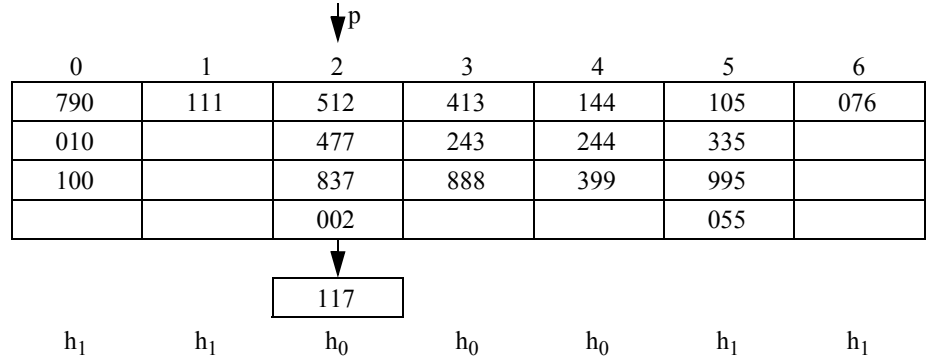

# **Lineares Hashing (4)**

#### **• Splitting**

- Auslöser: β
- Position: p
- Datei wird um 1 vergrößert
- p wird um 1 erhöht: p : =  $(p+1) \text{mod}(N \cdot 2^L)$
- Wenn p wieder auf Null gesetzt wird (Verdopplung der Datei beendet), wird L um 1 erhöht

#### **• Adreßberechnung**

- Wenn  $h_0(k) \ge p$ , dann ist  $h_0$  die gewünschte Adresse
- Wenn  $h_0(k) < p$ , dann war das Bucket bereits gesplittet.  $h_1(k)$  liefert die gewünschte Adresse
- allgemein:

 $h := h_L(k)$ ; if  $h < p$  then  $h := h_{L+1}(k)$ ;

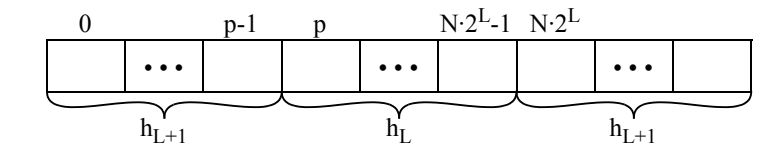

- **• Split-Strategien**
	- Unkontrolliertes Splitting
		- Splitting, sobald ein Satz in den Überlaufbereich kommt
		- β  $\sim$  0.6, schnelleres Aufsuchen
	- Kontrolliertes Splitting
		- Splitting, wenn ein Satz in den Überlaufbereich kommt und β >  $\beta_s$
		- β ~  $\beta$ <sub>s</sub>, längere Überlaufketten möglich

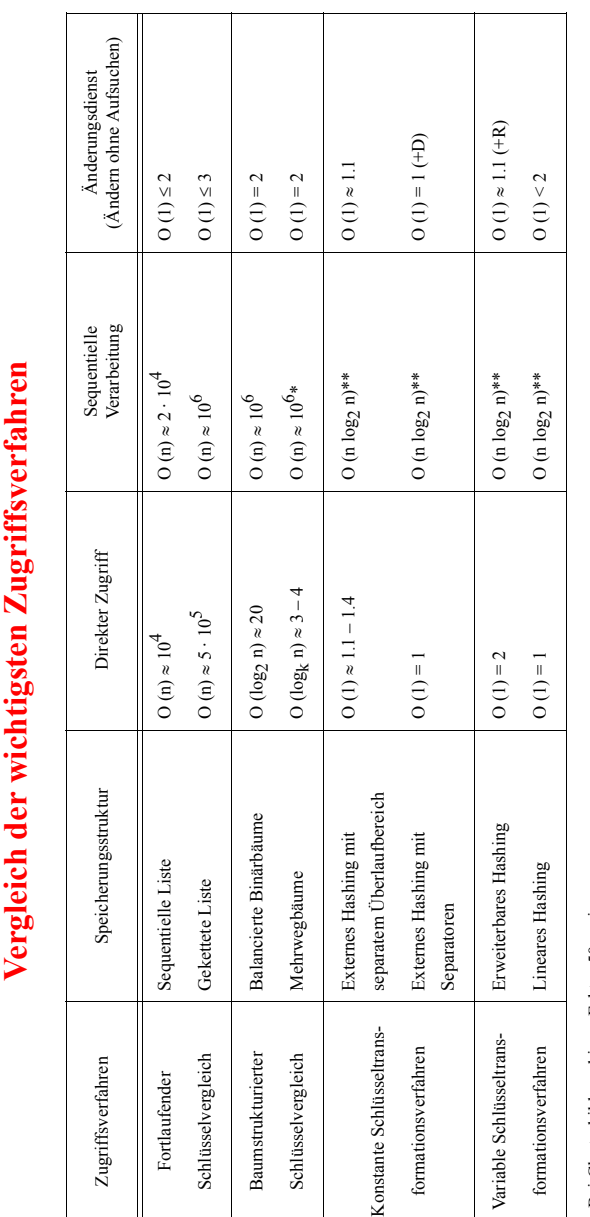

\* Bei Clusterbildung bis zu Faktor 50 geringer  $\ddot{z}$ 

7 - 26

Bei Clusterbildung bis zu Faktor 50 geringer<br>Physisch sequentielles Lesen, Sortieren und sequentielles Verarbeiten der gesamten Sätze<br>Beispielangaben für n = 10<sup>6</sup> \*\* Physisch sequentielles Lesen, Sortieren und sequentielles Verarbeiten der gesamten Sätze Beispielangaben für n = 10<sup>6</sup>